**12 novembre 2015**

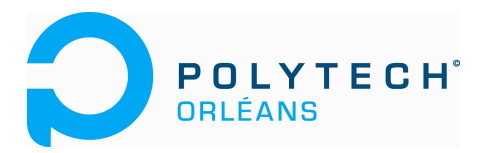

# **DS INFORMATIQUE 3A MUNDUS**

Tous les documents sont autorisés, Durée: 2 heures

On souhaite développer un logiciel pour évaluer les performances énergétiques d'un bâtiment, en modélisant les empilements de différentes couches de matériaux d'épaisseur *<sup>i</sup> l* et de conductivité <sup>λ</sup>*<sup>i</sup>* (voir figure).

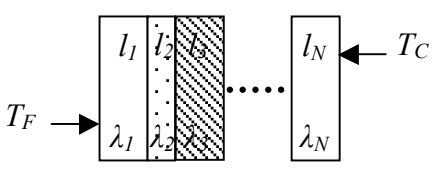

La couche *i* possède une résistante thermique : *i i*  $R_i = \frac{l_i}{\lambda_i}$ .

La résistance de l'empilement est donnée par :  $R = \sum_{i=1}^{n}$ *N*  $R = \sum R_i$ .

Les pertes thermiques *P* (Wm<sup>-2</sup>) dépendent de la différence de température entre les deux faces de l'empilement : *R*  $P = \frac{T_C - T_F}{P}.$ 

Vous devez coder deux classes : une classe *Couche* et une classe *Empilement*. Pour cela, suivre les étapes ci-dessous (il est conseillé de lire le sujet jusqu'au bout afin d'avoir une vision globale du sujet):

## **I/ Classe Couche** (temps conseillé 30 minutes maximum)

#### **a- Déclarer une classe** *Couche* **contenant les variables membres suivantes :**

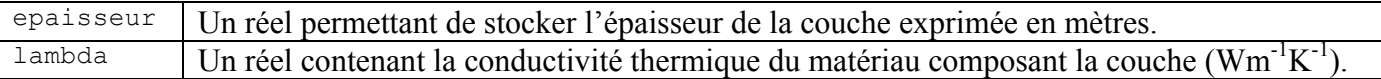

#### **b- Déclarer puis définir le corps des fonctions membres suivantes :**

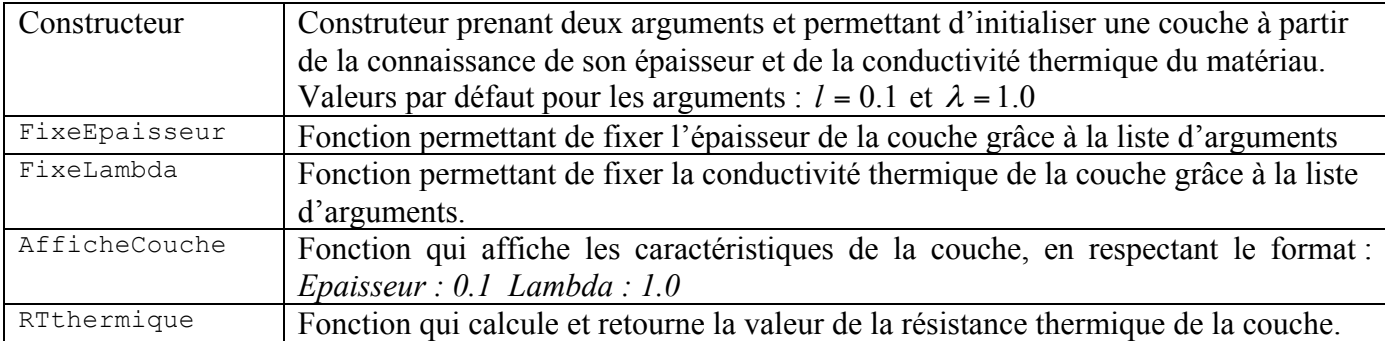

# **II/ Classe Empilement** (temps conseillé 1 heure maximum)

## **a- Ecrire une classe** *Empilement* **contenant les données membres suivantes:**

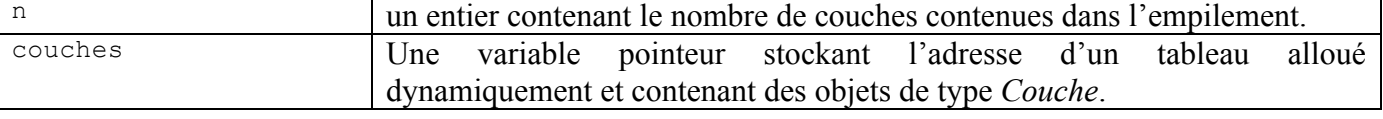

### **b- Déclarer puis définir le corps des fonctions membres suivantes**

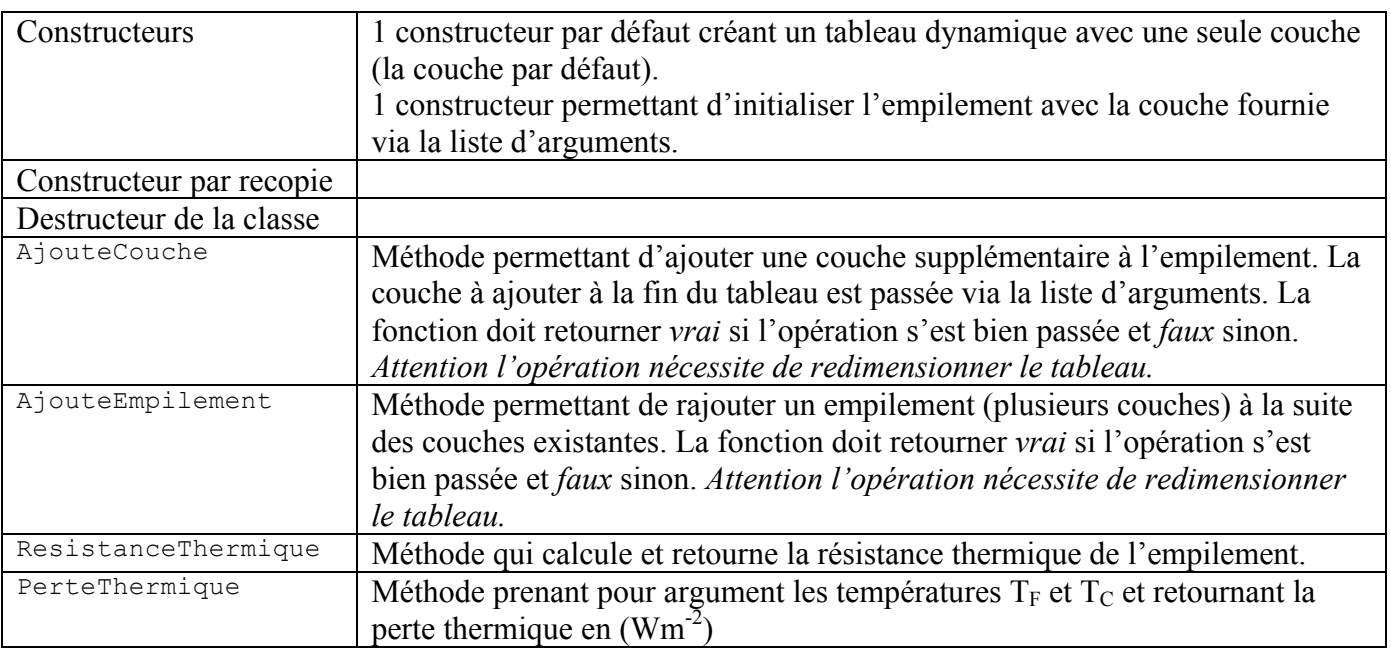

## **III La fonction principale:** (temps conseillé 15 minutes maximum)

Le but de la fonction principale est de construire un empilement E1 à partir de 2 couches C1 et C2 préalablement créés avec les caractéristiques suivantes :

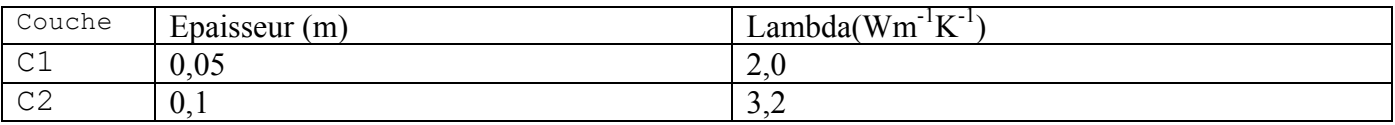

Afficher ensuite la résistance thermique et la perte thermique de l'empilement E1 pour TC = 20°C et TF  $= 10$ °C.